## **[Upload email to Sent folder via IMAP](https://www.mbs-plugins.com/archive/2017-12-14/Upload_email_to_Sent_folder_vi/monkeybreadsoftware_blog_filemaker)**

As you know you can [send emails](http://www.mbsplugins.eu/component_SendMail.shtml) via the CURL functions in MBS Plugins for [Xojo](https://www.monkeybreadsoftware.de/xojo/plugin-curl.shtml) and [FileMaker.](http://www.monkeybreadsoftware.de/filemaker/) To have your mails how up in sent folder, you need to upload them to the IMAP server. The following script does it for FileMaker. Key thing is to pass in URL to IMAP Server with name of Mailbox, e.g. "imap://imap.monkeybreadsoftware.de/ INBOX.Sent". Than you set the upload option and provide the data to send. Of course you should use SSL, certificate verification and pass in your credentials. So here the **FileMaker** script from the sample database:

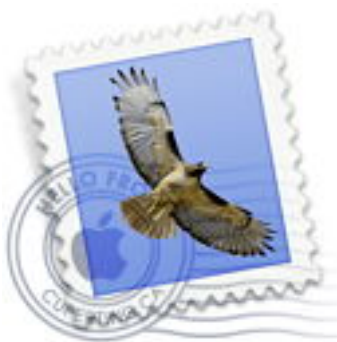

Set Variable [ \$curl ; Value: MBS(["CURL.New](http://www.mbsplugins.eu/CURLNew.shtml)") ] # Set URL with name of the mailbox included: Set Variable [ \$result ; Value: MBS(["CURL.SetOptionURL](http://www.mbsplugins.eu/CURLSetOptionURL.shtml)"; \$curl; CURL Test::URL & "/ INBOX.Sent") ] # We upload Set Variable [ \$result : Value: MBS(["CURL.SetOptionUpload](http://www.mbsplugins.eu/CURLSetOptionUpload.shtml)"; \$curl; 1) ] Set Variable [ \$email ; Value: CURL Test::email ] Set Variable [ \$email ; Value: MBS("Text. ReplaceNewline"; \$email; 3) ] Set Variable [ \$result : Value: MBS(["CURL.SetInputText"](http://www.mbsplugins.eu/CURLSetInputText.shtml); \$curl; \$email; "UTF-8") ] # your credenticals Set Variable [ \$result ; Value: MBS(["CURL.SetOptionPassword](http://www.mbsplugins.eu/CURLSetOptionPassword.shtml)"; \$curl; CURL Test::Password) ] Set Variable [ \$result : Value: MBS(["CURL.SetOptionUsername"](http://www.mbsplugins.eu/CURLSetOptionUsername.shtml); \$curl; CURL Test::Name) ] # Maybe use alternative IMAP port? // Set Variable [ \$r ; Value: MBS("CURL. SetOption Port"; \$curl; 143) ] # This turns TLS on and requires connection to be encrypted Set Variable [\$r ; Value: MBS("[CURL.SetOptionUseSSL](http://www.mbsplugins.eu/CURLSetOptionUseSSL.shtml)"; \$curl; 3) ] # force TLS v1.2 Set Variable [  $\text{\$r}$  ; Value: MBS("[CURL.SetOptionSSLVersion](http://www.mbsplugins.eu/CURLSetOptionSSLVersion.shtml)"; \$curl; 6) ] # This disables certificate verification, so we accept any: Set Variable [\$r ; Value: MBS("[CURL.SetOptionSSLVerifyHost](http://www.mbsplugins.eu/CURLSetOptionSSLVerifyHost.shtml)"; \$curl; 0) ] Set Variable [\$r ; Value: MBS("[CURL.SetOptionSSLVerifyPeer](http://www.mbsplugins.eu/CURLSetOptionSSLVerifyPeer.shtml)"; \$curl; 0) ] # Better with certificates if you have some: // Set Variable [ \$r ; Value: MBS( "CURL. SetOption CAInfo"; \$curl; "/Library/FileMaker Server/certificates.pem") ] // Set Variable [ \$r ; Value: MBS("[CURL.SetOptionSSLVerifyHost](http://www.mbsplugins.eu/CURLSetOptionSSLVerifyHost.shtml)"; \$curl; 2) ] // Set Variable [\$r ; Value: MBS("CURL. SetOption SSLVerify Peer"; \$curl; 1) ] Set Variable [ \$result ; Value: MBS(["CURL.SetOptionVerbose](http://www.mbsplugins.eu/CURLSetOptionVerbose.shtml)"; \$curl; 1) ]  $#$  do it! Set Field [ CURL Test::Result ; MBS(["CURL.Perform](http://www.mbsplugins.eu/CURLPerform.shtml)"; \$curl) ] # Check result: Set Field [ CURL Test::debug ; MBS(["CURL.GetDebugAsText](http://www.mbsplugins.eu/CURLGetDebugAsText.shtml)"; \$curl) ] Set Variable [ \$result ; Value: MBS(["CURL.Cleanup"](http://www.mbsplugins.eu/CURLCleanup.shtml); \$curl) ]

Let me know whether this works fine for you.